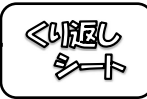

次の三角形において、 ∠x の大きさを求めなさい。

 $(1)$ 

 $(2)$ 

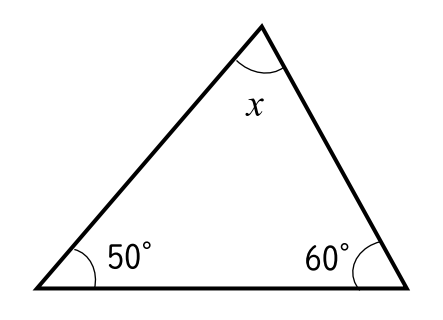

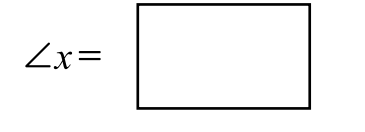

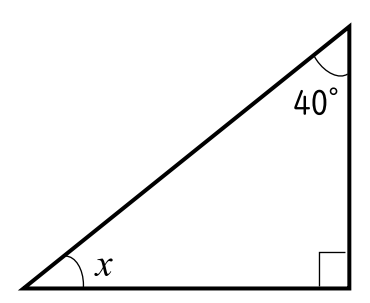

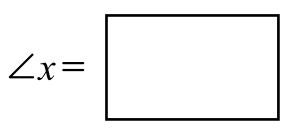

 $(3)$ 

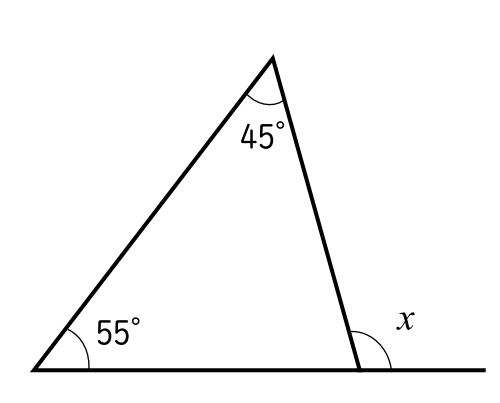

 $(4)$ 

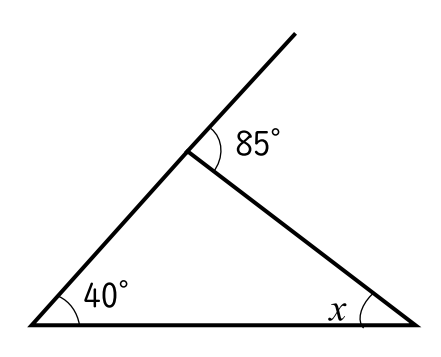

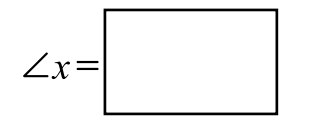

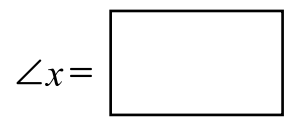